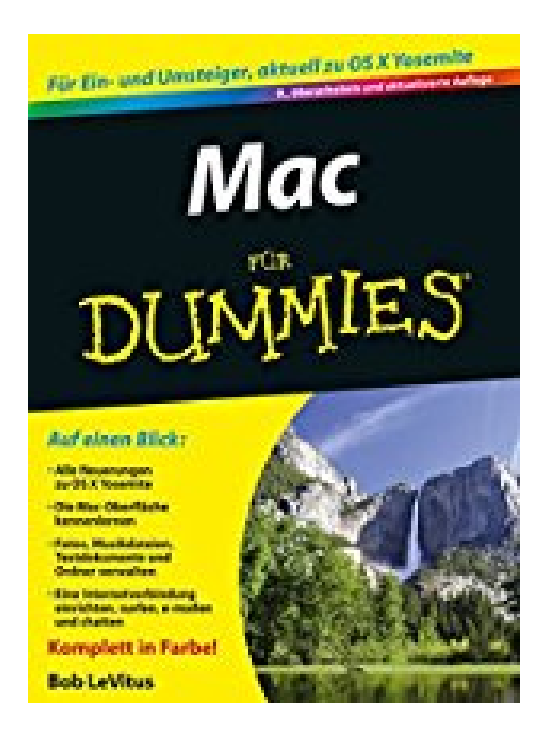

## **Mac für Dummies**

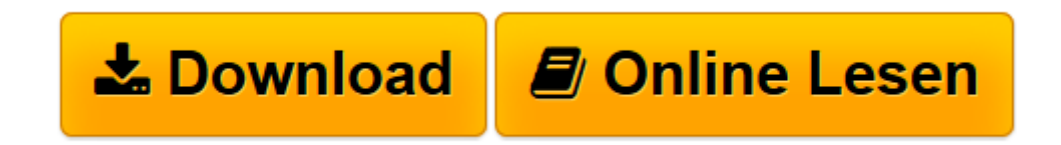

[Click here](http://bookspode.club/de/read.php?id=3527711260&src=fbs) if your download doesn"t start automatically

## **Mac für Dummies**

Bob LeVitus

**Mac für Dummies** Bob LeVitus

**[Download](http://bookspode.club/de/read.php?id=3527711260&src=fbs)** [Mac für Dummies ...pdf](http://bookspode.club/de/read.php?id=3527711260&src=fbs)

**[Online lesen](http://bookspode.club/de/read.php?id=3527711260&src=fbs)** [Mac für Dummies ...pdf](http://bookspode.club/de/read.php?id=3527711260&src=fbs)

## **Downloaden und kostenlos lesen Mac für Dummies Bob LeVitus**

## 400 Seiten

Kurzbeschreibung

Sind Sie gespannt, was Sie mit Ihrem Mac alles anstellen können? Bob LeVitus führt Sie schnell und leicht verständlich in die Grundlagen des Mac und dessen Betriebssystem OS X Yosemite ein: Finden Sie sich auf dem Schreibtisch, im Dock und in den Systemeinstellungen zurecht, organisieren Sie Ihre Dokumente und Termine, machen Sie den Mac fit fürs Internet und nutzen Sie iCloud, iTunes und iMessage so, dass Ihre Daten sicher sind. Außerdem erfahren Sie, wie Sie Musik hören, Videos schauen, Texte bearbeiten, drucken, e-mailen und Daten mit anderen teilen. Synchronisieren Sie Ihren Mac mit anderen Apple-Produkten und werden Sie zum Macianer! Über den Autor und weitere Mitwirkende

Bob "Dr. Mac" LeVitus hat über 60 Computerbücher und unzählige Zeitschriftenartikel geschrieben und hält Vorträge über Mac, iPhone und andere Apple-Technologien. Als weltweit bekannter Mac-Guru ist er nicht nur für sein Fachwissen, sondern auch für seinen humorvollen und verständlichen Schreibstil bekannt. Download and Read Online Mac für Dummies Bob LeVitus #KSPRTNBUWHE

Lesen Sie Mac für Dummies von Bob LeVitus für online ebookMac für Dummies von Bob LeVitus Kostenlose PDF d0wnl0ad, Hörbücher, Bücher zu lesen, gute Bücher zu lesen, billige Bücher, gute Bücher, Online-Bücher, Bücher online, Buchbesprechungen epub, Bücher lesen online, Bücher online zu lesen, Online-Bibliothek, greatbooks zu lesen, PDF Beste Bücher zu lesen, Top-Bücher zu lesen Mac für Dummies von Bob LeVitus Bücher online zu lesen.Online Mac für Dummies von Bob LeVitus ebook PDF herunterladenMac für Dummies von Bob LeVitus DocMac für Dummies von Bob LeVitus MobipocketMac für Dummies von Bob LeVitus EPub